# **VI. PRZYKŁADOWE ARKUSZE EGZAMINACYJNE I SCHEMATY OCENIANIA DLA POZIOMU PODSTAWOWEGO**

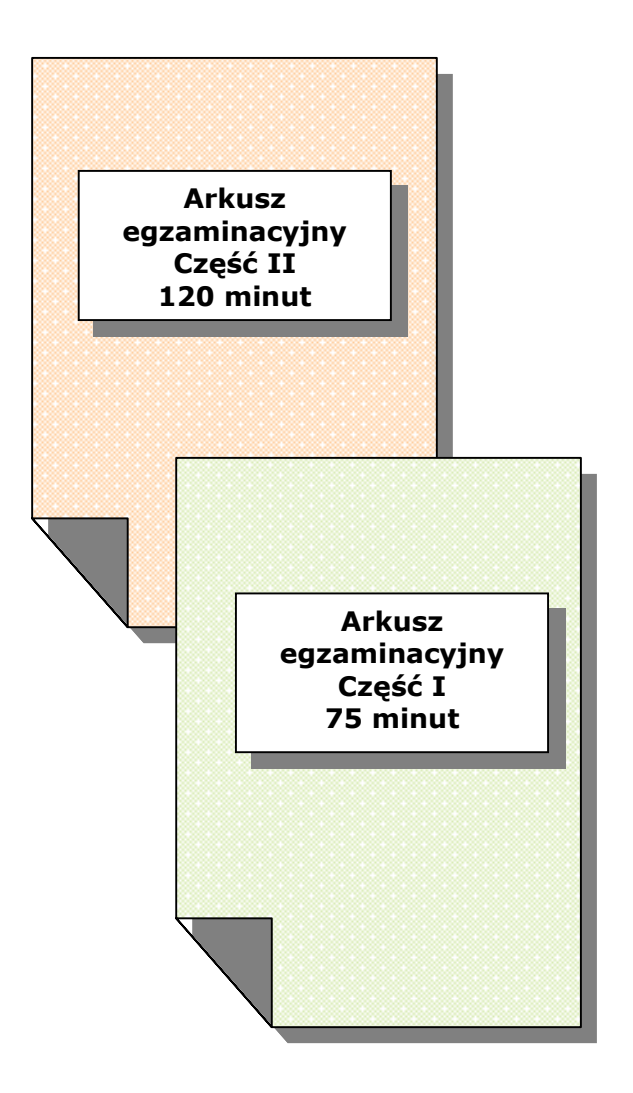

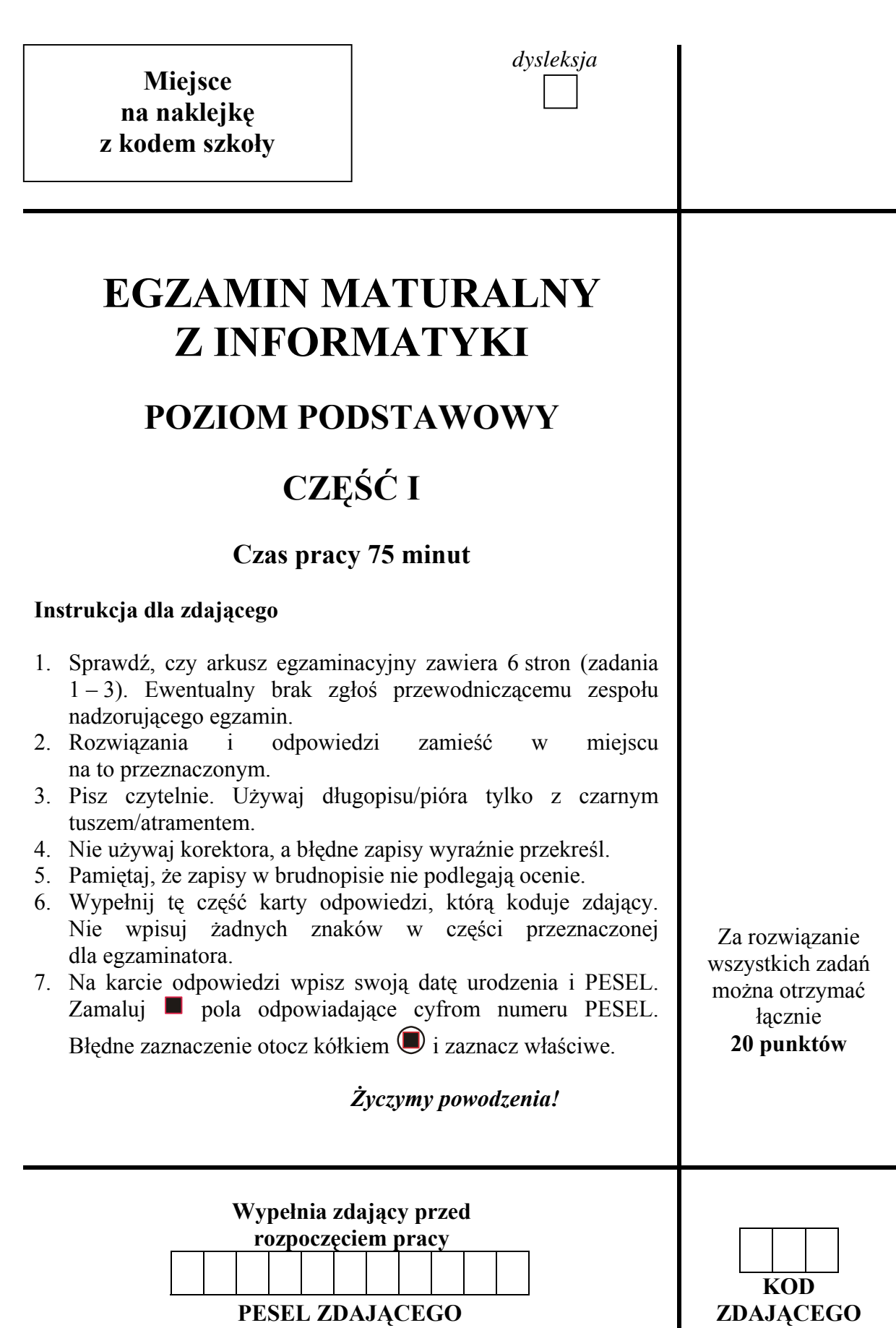

33

### **Zadanie 1.** *(5 pkt) Algorytm*

Poniżej przedstawiony jest algorytm, działający dla zadanej liczby naturalnej *N* większej od 1.

- *Krok 1.* Zmiennej *M* przypisz wartość *N* 1.
- *Krok 2.* Sprawdź, czy *M* jest dzielnikiem *N*. Jeśli tak, to wypisz *M* i zakończ wykonywanie algorytmu. W przeciwnym razie przejdź do następnego kroku.
- *Krok 3.* Zmniejsz o 1 wartość zmiennej *M* i przejdź do *Kroku 2*.
- a) Co jest wynikiem działania powyższego algorytmu?

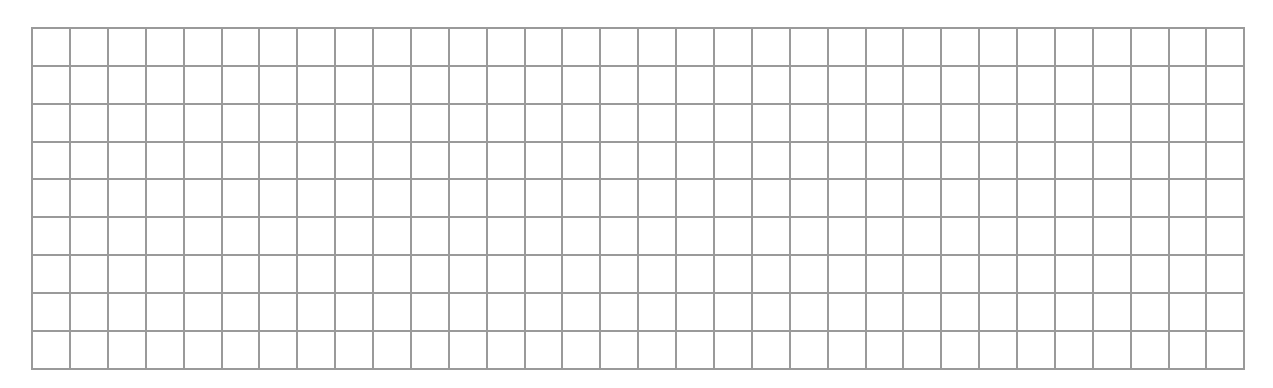

b) Czy istnieją takie liczby *N*, dla których wykonywanie algorytmu nigdy się nie zakończy?

Odpowiedź: ...................................................

c) Dla jakich liczb *N* wynikiem działania algorytmu jest liczba 1? Odpowiedź uzasadnij.

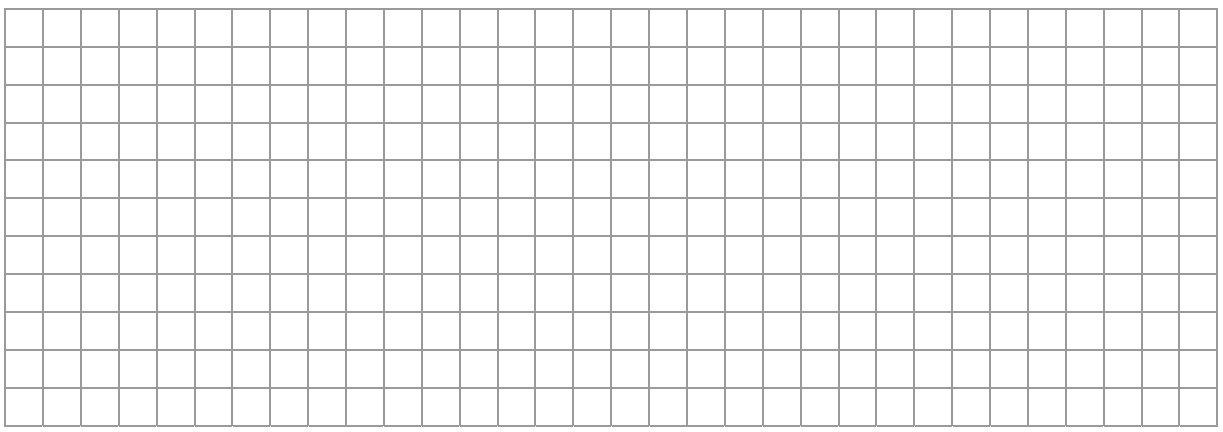

Ile razy w tym przypadku zostanie wykonany *Krok2.* algorytmu?

Odpowiedź: ...................................................

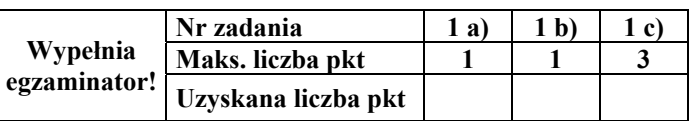

## **Zadanie 2.** *(9 pkt) Kraje*

Cena zapinek do skarpetek w Eurolandii, gdzie obowiązuje dziesiętny system liczenia, wynosi 2110, w Dwójkolandii, gdzie obowiązuje system dwójkowy, cenę tę zapisuje się jako  $\Box$   $\Box$   $\Box$   $\Box$ <sub>2</sub>, zaś w Trójkolandii, gdzie posługują się systemem trójkowym – jako  $\Box$   $\Diamond$ <sub>3</sub>.

W tych trzech krajach wszystkie ceny są liczbami naturalnymi. Nie zawsze jednak ten sam towar ma taką samą cenę w różnych krajach. Na przykład w Dwójkolandii cena półpancerza wynosi  $\square \blacksquare \square \blacksquare \blacksquare$ , a w Trójkolandii –  $\odot \bigcirc \bigcirc$ .

a) Oblicz ceny półpancerzy w Dwójkolandii i Trójkolandii w systemie dziesiętnym.

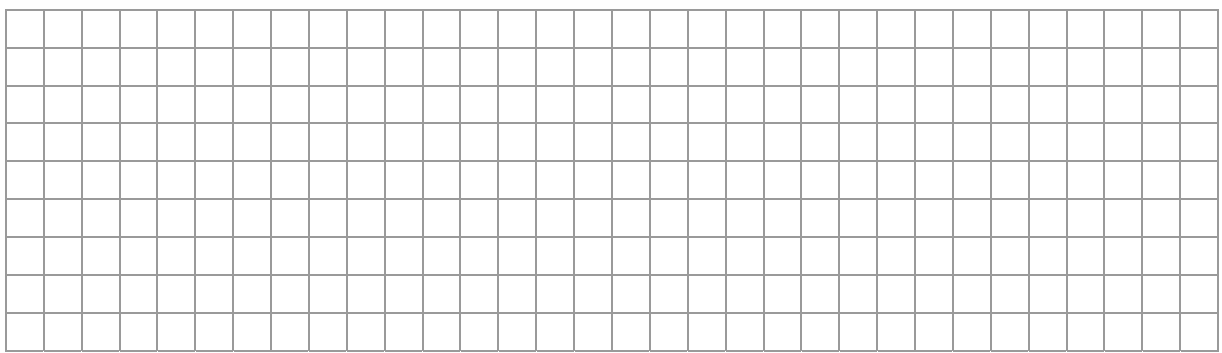

Cena półpancerza w Dwójkolandii zapisana w systemie dziesiętnym wynosi: .....................

Cena półpancerza w Trójkolandii zapisana w systemie dziesiętnym wynosi: .......................

b) Oblicz różnicę między cenami półpancerzy w Dwójkolandii i w Trójkolandii. Różnicę zapisz poniżej w systemach liczenia tych krajów.

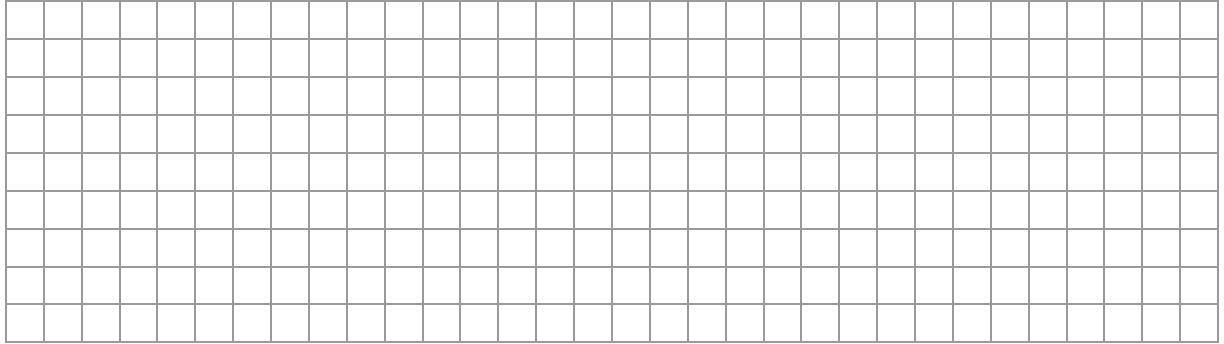

W Dwójkolandii ........................................

W Trójkolandii .........................................

c) Podaj algorytm (w postaci listy kroków, schematu blokowego lub w języku programowania), który dokonuje zamiany liczby *k* zapisanej w systemie pozycyjnym o podstawie *p*, na jej postać w systemie dziesiętnym, gdzie *p* jest dowolną liczbą naturalną z przedziału [2, 9].

### *Specyfikacja***:**

*Dane*: *p*, *n*, *an*, *an*-1,..., *a*0, gdzie *p* jest podstawą systemu liczenia, *n*+1 jest liczbą cyfr liczby *k*,  $\overline{a_n}$ ,  $\overline{a_{n-1}}$ ,...,  $\overline{a_0}$  są kolejnymi cyframi liczby *k* (w systemie *p*), począwszy od cyfry najbardziej znaczącej.

*Wynik*: wartość liczby *k* zapisana w systemie dziesiętnym.

### *Algorytm:*

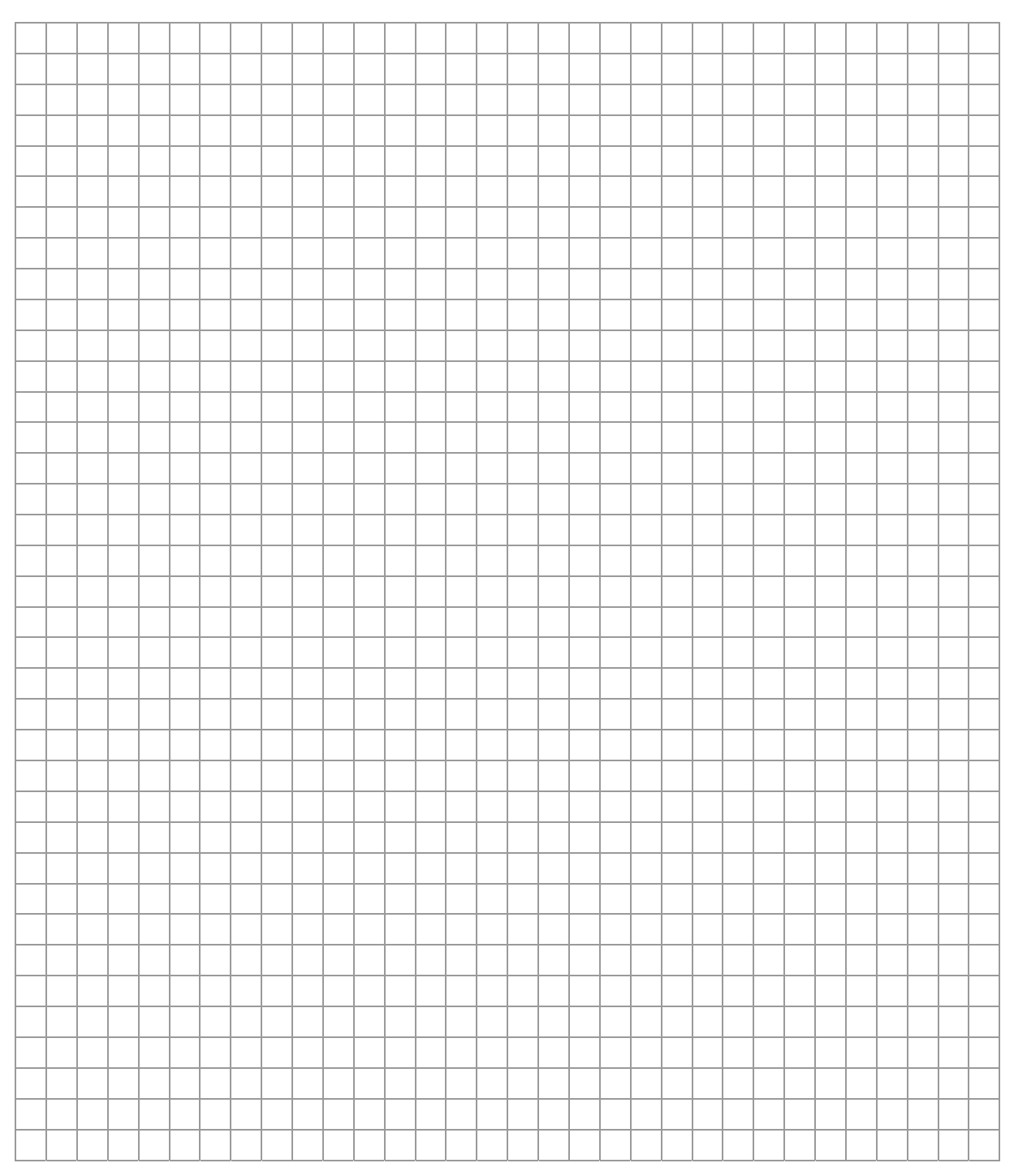

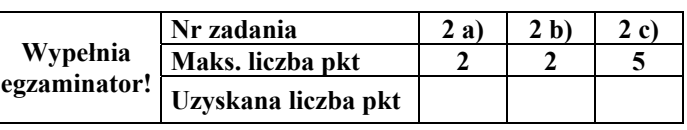

## **Zadanie 3.** *(6 pkt) Test*

Dla każdego z wymienionych pojęć zaznacz znakiem X jedną, poprawną odpowiedź z podanej listy znaczeń.

#### a) Oprogramowanie typu Adware to

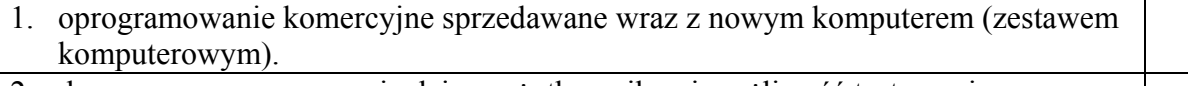

- 2. darmowe oprogramowanie dające użytkownikowi możliwość testowania go przez zadany okres czasu.
- 3. darmowe oprogramowanie zawierające kod źródłowy, umożliwiające jego użytkowanie, udoskonalanie i dystrybucję.
- 4. oprogramowanie, które po uruchomieniu automatycznie wyświetla materiały reklamowe, zazwyczaj bywa darmowe.
- b) W trybie CMYK, stosowanym w technice komputerowego przetwarzania i reprezentacji obrazów, barwy powstają w wyniku zmieszania kolorów:
- 1. czerwonego, zielonego, niebieskiego i czarnego.
- 2. błękitnego, purpurowego, żółtego i czarnego.
- 3. czerwonego, purpurowego, żółtego i karmelowego.
- 4. czerwonego, zielonego, żółtego i granatowego.

#### c) W programowaniu strukturalnym istotne jest

- 1. rozbicie programu na procedury (podprogramy), z których każda(y) odpowiada za rozwiązanie określonego problemu.
- 2. zapisywanie ciągów instrukcji w postaci procedur i/lub funkcji, bez wyodrębnienia logicznych fragmentów programu.
- 3. utworzenie zbioru obiektów, z których każdy posiada określone właściwości i metody.
- 4. utworzenie zbioru obiektów, z których każdy posiada określone właściwości i metody, jednak kolejność ich wykonywania nie jest zdefiniowana przez programistę, lecz zależy od zaistnienia określonych zdarzeń.

#### d) System OCR to

- 1. technologia wektoryzacji obrazów rastrowych.
- 2. system komputerowy wykorzystywany do digitalizacji obrazów.
- 3. nazwa technologii wykorzystywanej do rozpoznawania tekstu.
- 4. technologia przeznaczona do skanowania schematów elektronicznych.

#### e) Terminem haker określamy osobę, która

- 1. jest wysokiej klasy specjalistą z dziedziny kryptografii.
- 2. posługuje się kradzionym oprogramowaniem.
- 3. upowszechnia szkodliwe treści w Internecie.
- 4. włamuje się do systemów komputerowych.

#### f) Najmniejsza jednostka informacji w informatyce to

- 1. znak.
- 2. bit.
- 3. bajt.
- 4. komórka pamięci.

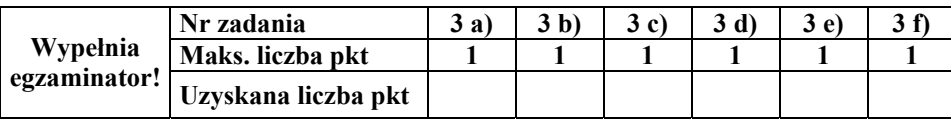

### **OCENIANIE POZIOM PODSTAWOWY – CZĘŚĆ I**

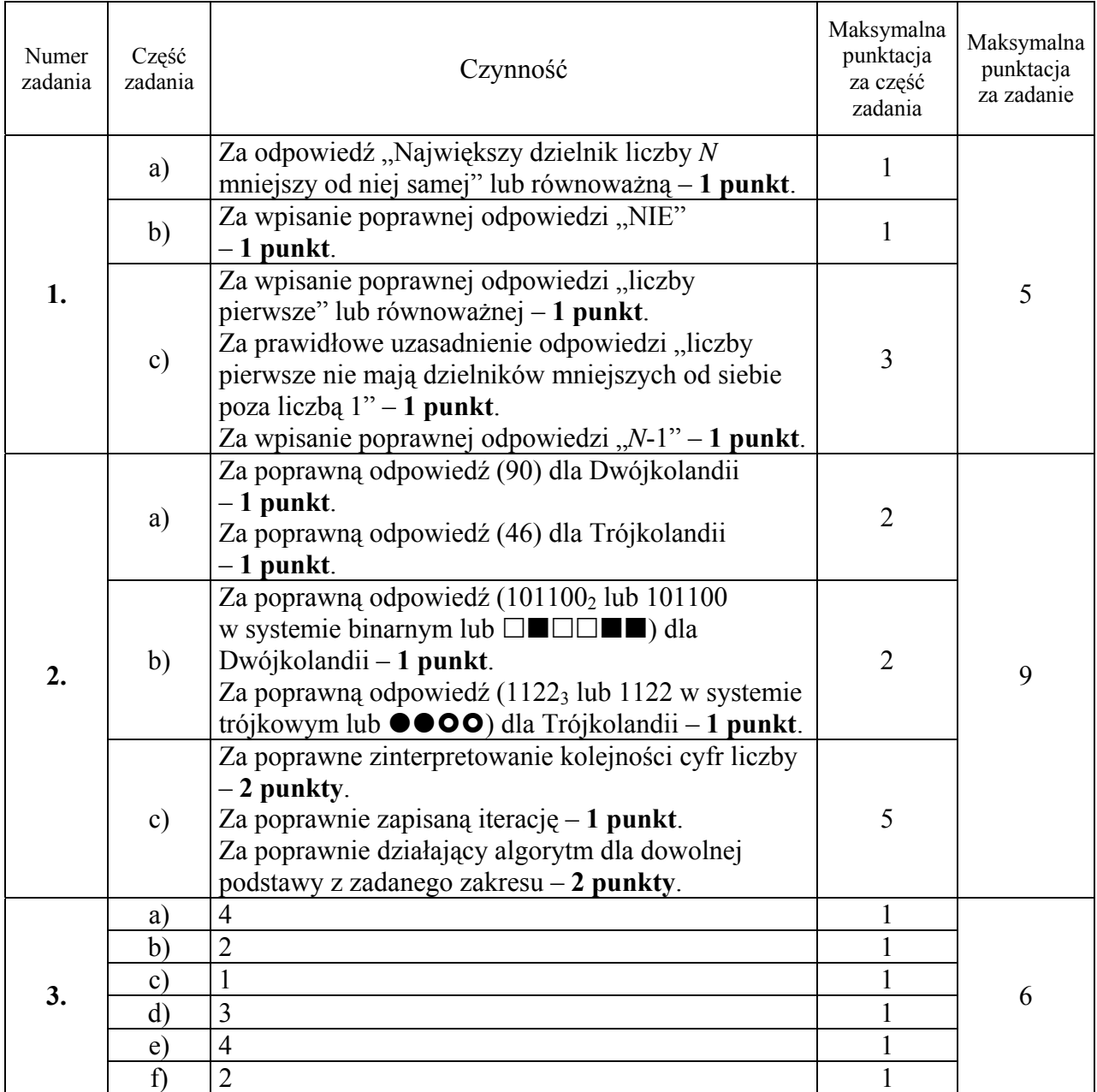

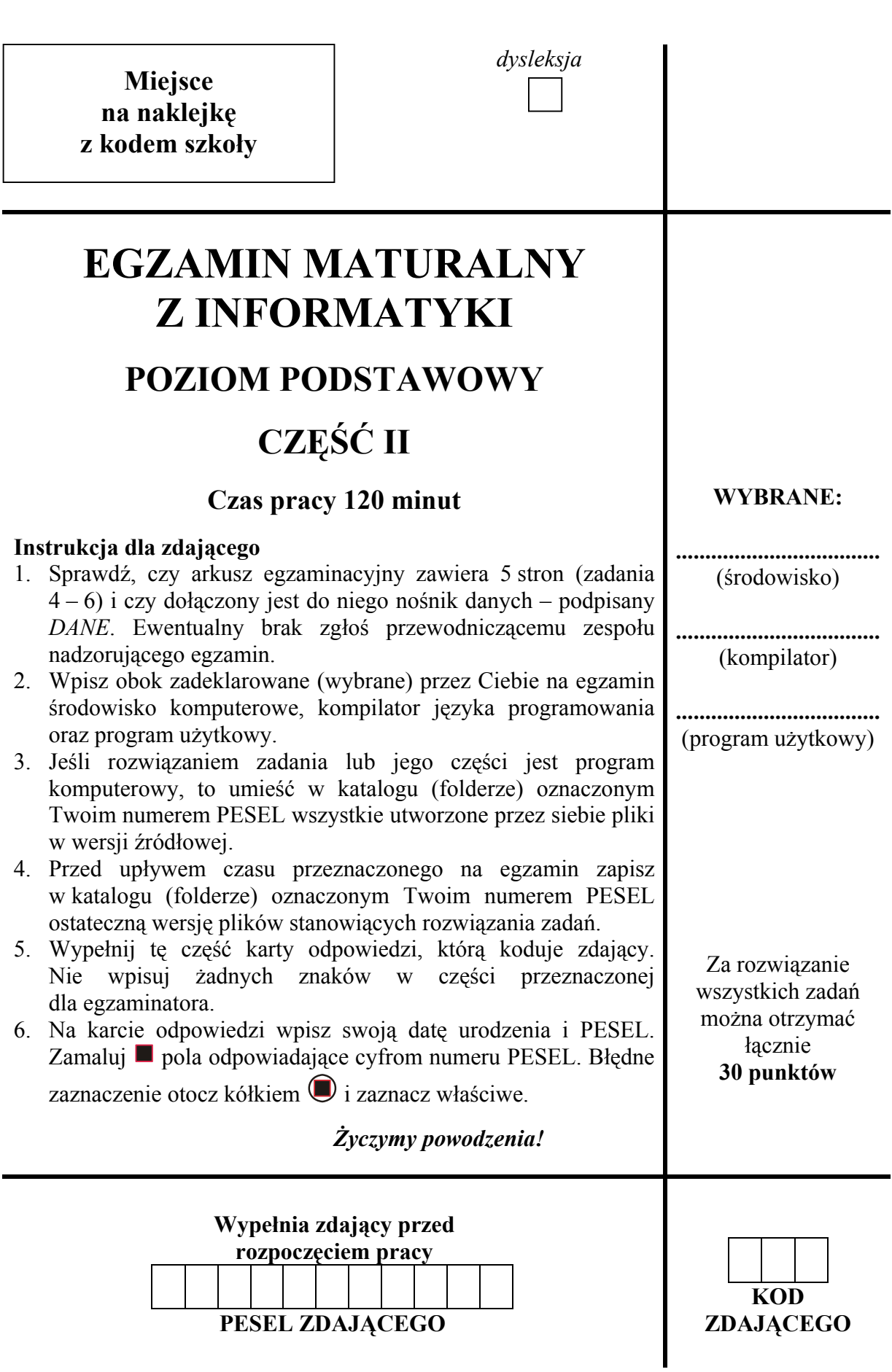

### **Zadanie 4***. (10 pkt) Liczby*

W plikach tekstowych o nazwach liczby1.txt oraz liczby2.txt zapisane są liczby naturalne. Każda liczba zapisana jest w oddzielnym wierszu.

Twoim zadaniem jest utworzenie pliku tekstowego o nazwie wynik4.txt, zawierającego odpowiedzi do podpunktów a) – c).

- a) Ile jest cyfr w pliku liczby1.txt?
- b) Jaka jest najmniejsza liczba w pliku liczby1.txt?
- c) Ile liczb występuje jednocześnie w plikach liczby1.txt oraz liczby2.txt?.
- d) Załóżmy, że wszystkie liczby z pliku liczby1.txt uporządkowaliśmy od najmniejszej do największej. Jakie liczby znajdują się na pozycjach:
	- − 1000 ..............................
	- − 1500 ..............................
- e) Utwórz zestawienie zawierające ilości liczb kończących się odpowiednio cyframi: 0, 1, 2, 3, 4, 5, 6, 7, 8, 9. Wykonaj wykres ilustrujący otrzymane wyniki. Pamiętaj o czytelnym i pełnym opisie wykresu.

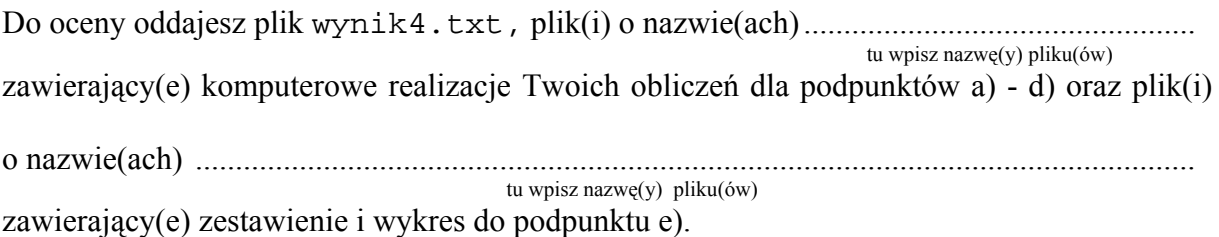

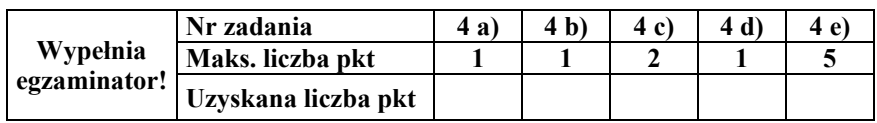

### **Zadanie 5.** *(10 pkt)**Dodawanie liczb trójkowych*

W pliku pary.txt znajduje się 50 par dodatnich liczb całkowitych zapisanych w systemie trójkowym – w każdym wierszu jedna para liczb rozdzielonych znakiem odstępu. Każda z liczb ma co najwyżej 9 cyfr.

Napisz program, który dla każdej pary liczb wczytanej z pliku pary.txt, obliczy ich sumę i wynik zapisze w systemie trójkowym w pliku wynik5.txt. Liczba w *i*-tym wierszu pliku wynik5.txt powinna być sumą liczb z *i*-tego wiersza pliku pary.txt.

### **Przykład**

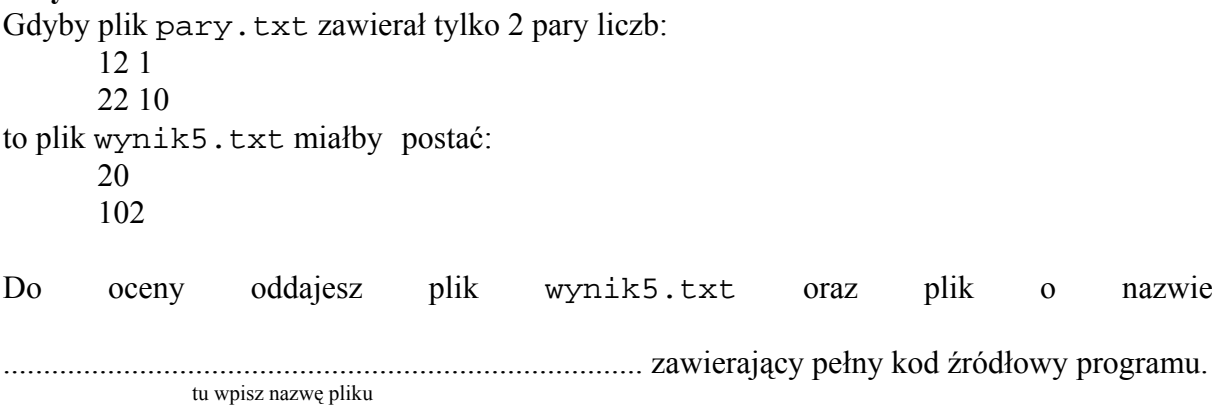

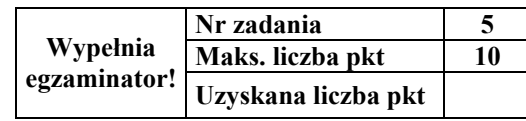

### **Zadanie 6.** *(10 pkt) Podróżni*

Uczniowie kilku szkół wybierają się wspólnie na wyprawę wakacyjną w Alpy. Firma przewozowa dysponująca taborem kolejowym zaoferowała swoją pomoc. Każdy uczestnik na czas podróży otrzymał kartę identyfikacyjną zawierającą imię i nazwisko ucznia, oznaczenie składu pociągu oraz zapisaną godzinę odjazdu.

Dane znajdują się w następujących plikach:

uczniowie.txt – zawiera identyfikator ucznia (liczba porządkowa) oraz jego nazwisko i imie

Np.

id\_ucznia nazwisko imie 6 Abacka Aleksandra 1465 Mianowska Franciszka

pociagi.txt – zawiera identyfikator pociągu (liczba porządkowa), oznaczenie składu pociągu (oznaczenie literowo – liczbowe) oraz godzinę jego odjazdu,

Np.

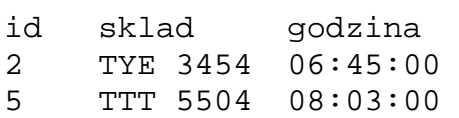

podrozni.txt – zapisano w nim identyfikator składu pociągu oraz identyfikator ucznia jadącego danym składem.

Np.

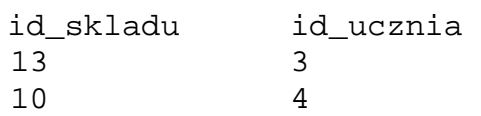

Wykorzystując dane zawarte w plikach udziel odpowiedzi na poniższe polecenia i zapisz je w pliku tekstowym wynik6.txt.

- a) Podaj liczbę uczniów, którzy wyjadą o godzinie 8:23.
- b) Utwórz zestawienie zawierające:
	- imię i nazwisko,
	- oznaczenie składu pociągu,
	- godzinę odjazdu.

dla wymienionych poniżej uczniów:

- 1. Anna Alewska
- 2. Piotr Grzybowski
- 3. Damian Lipka
- c) Utwórz uporządkowane alfabetycznie (wg nazwisk) zestawienie zawierające imiona i nazwiska uczniów płci męskiej jadących składem PPO 9990.

*Uwaga: imiona wszystkich dziewcząt (i tylko dziewcząt) kończą się literą "a".*

d) Utwórz zestawienie zawierające nazwy wszystkich składów pociągów posortowane alfabetycznie wraz z liczbą uczniów podróżujących danym składem.

Do oceny oddajesz plik wynik6.txt oraz plik(i) o nazwie(ach) ..........................................

tu wpisz nazwę(y) pliku(ów)

zawierający(e) komputerowe realizacje Twoich obliczeń dla podpunktów a) - d).

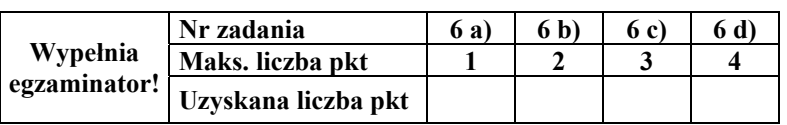

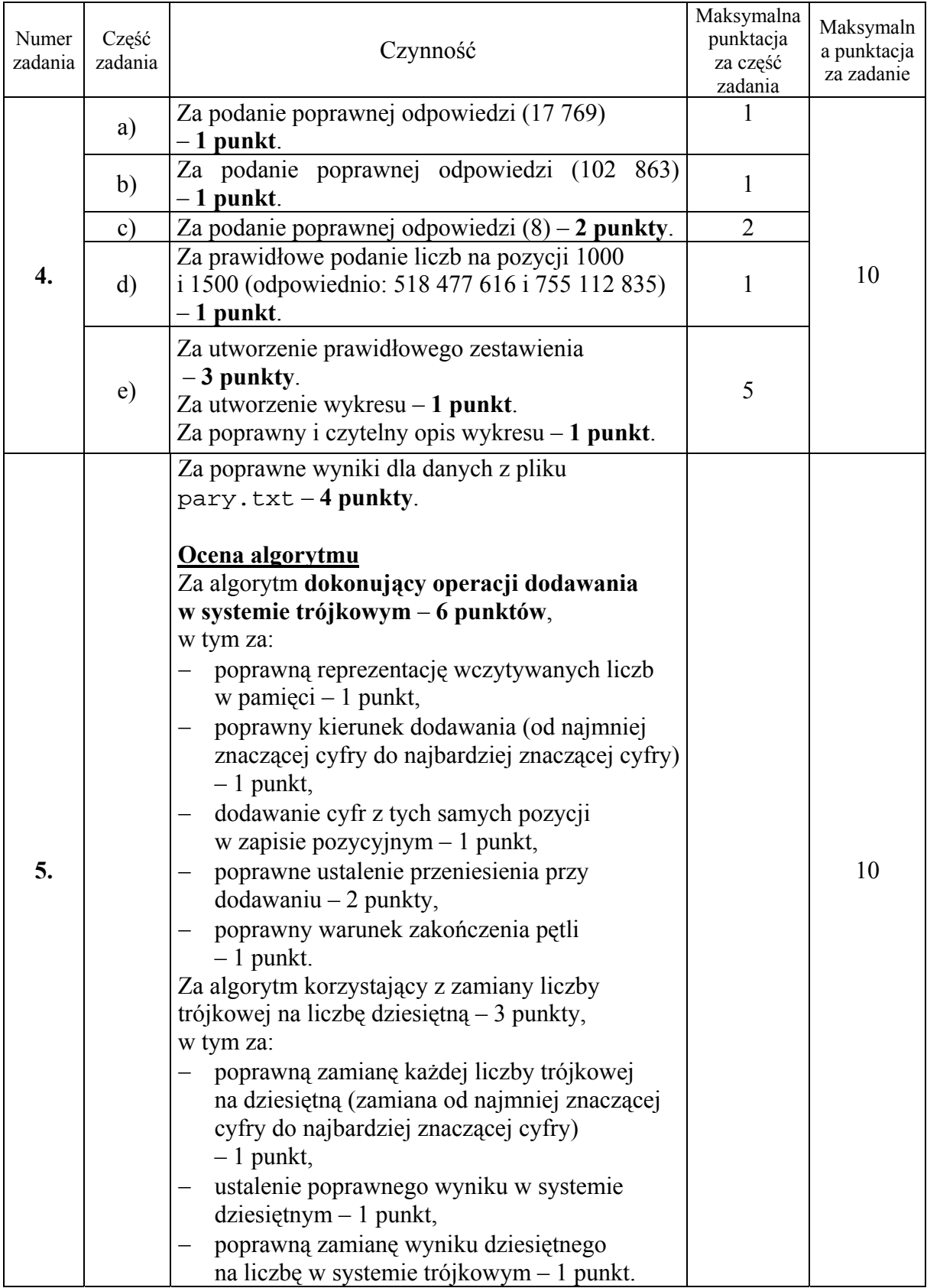

### **OCENIANIE POZIOM PODSTAWOWY – CZĘŚĆ II**

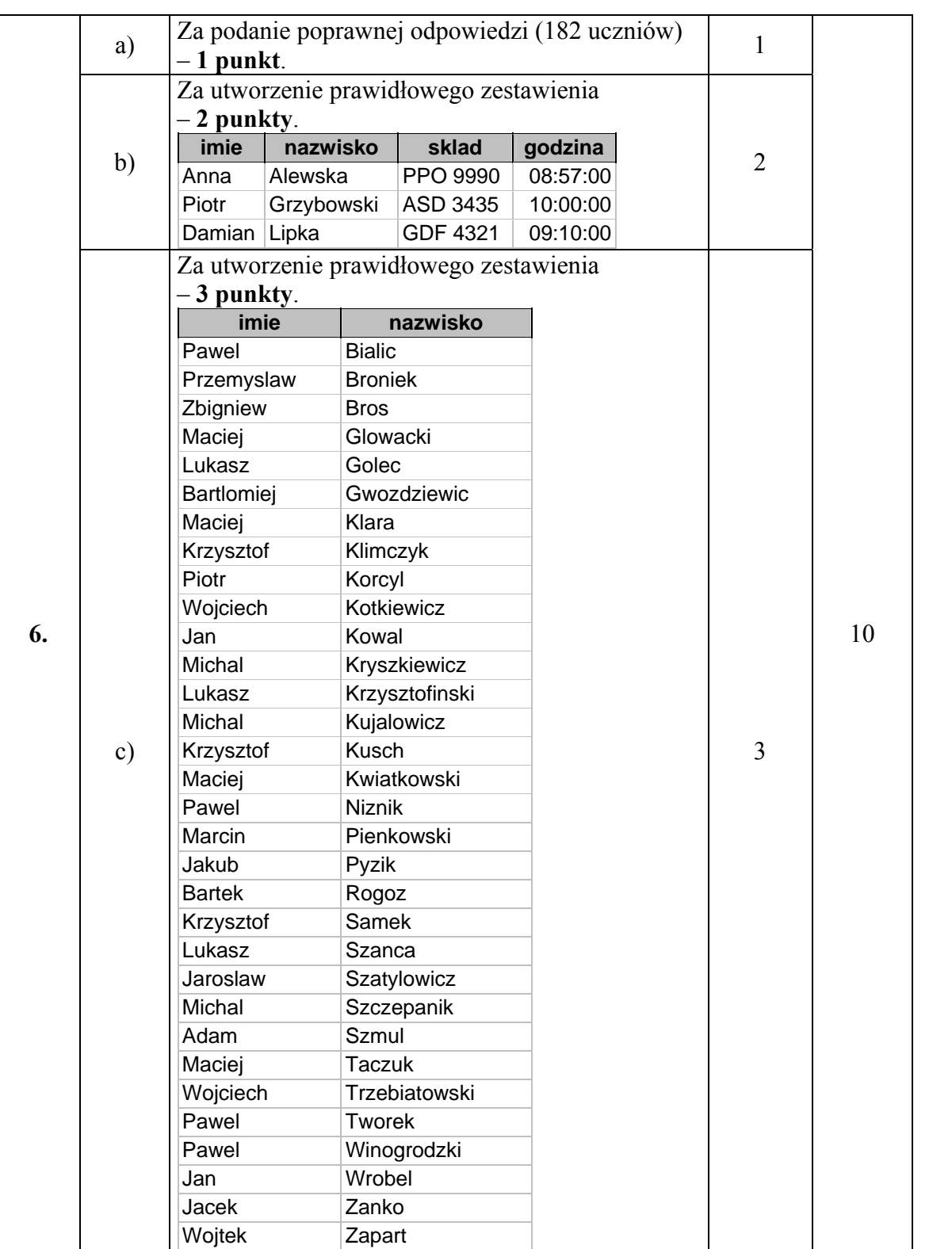

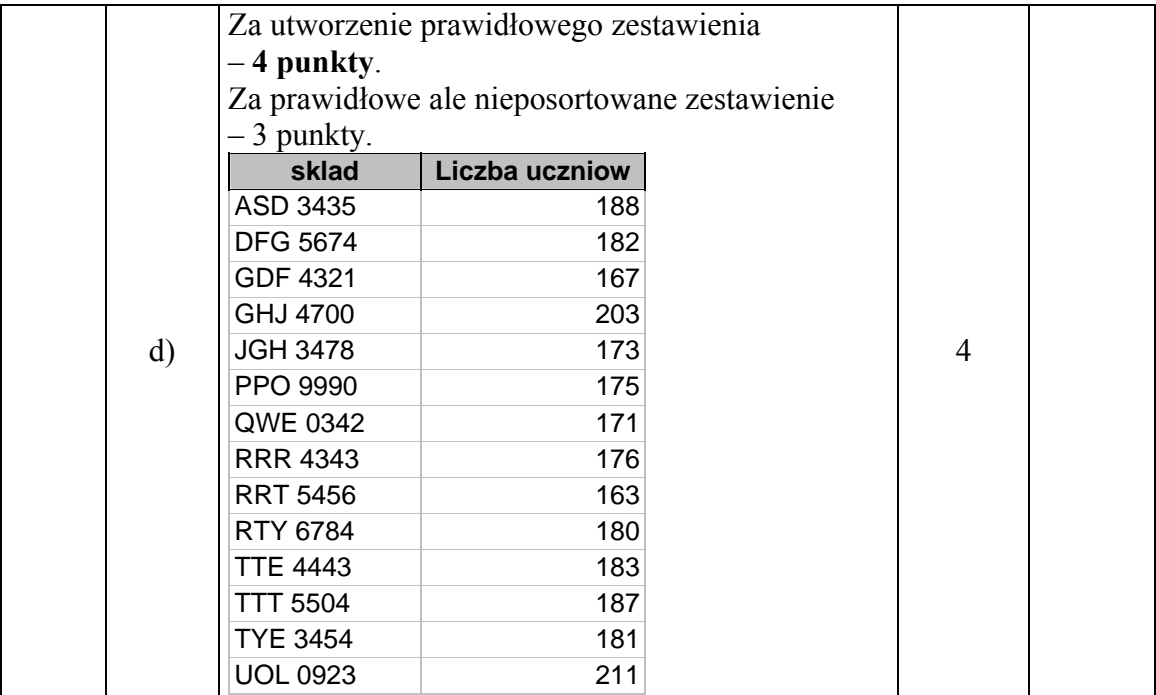